- 1. [14 points] Warming up
	- (a) [2 points] Briefly indicate the respective audiences for docstrings and inline/block comments (i.e. after the # symbol)?

(b) [4 points] Quick coding: Write a function twodice that returns an integer simulating the sum of two dice rolled simultaneously, for example:

```
>>> twodice()
10
>>> twodice()
2
```
(c) [8 points] Quick coding: Write two functions, one using a for loop and the other using a while loop, to print every other number from 10 to 0, starting with 10, one number per line.

2. [12 points] Slice and dice

Given the variables  ${\tt s}$  and  ${\tt t}$  with the following values:

```
>>> s
'simon says'
>>> t
'jump around'
```
Evaluate the following expressions and provide the resulting value.

(a)  $t[:5] + s[:5]$ 

(b)  $s[:6] + s[-9:-11:-1] + s[5:8] + t[-1]$ 

(c) ((t.capitalize() + "! ") \* 3).strip()

(d)  $(t.split()[0] + " " + t[1:4:2] + "!").upper()$ 

## 3. [8 points] Function calls

Consider the following Python code:

```
def bar(s):
    print(s)
    return len(s)
def foo(s):
    r = 1for i in range(len(s)):
        bar(s[i:])
        r = r * (-bar(s[i:]))return r
y = foo("test")
```
After execution what is the value of y and what, if anything, is printed in the console?

# 4. [14 points] Coding

Write a function called swap every pair that "encrypts" a string by swapping every pair of letters. For example:

```
>>> swap_every_pair("banana")
'abanan'
>>> swap_every_pair("Hello")
'eHllo'
```
### 5. [14 points] T/F

For each of the statements below state whether they are true or false.

If s is an even-length string,  $s[len(s)/2:]$  evaluates to the second half of the string.

 $\frac{1}{3}$  + 5//2 + 7/4 evaluates to 4.75.

"hello".capitalize().replace("E", "A").lower() would evaluate to "hallo".

\_\_\_\_\_\_\_ [["a", "b", "c"], "def"][1][1] evaluates to "b".

The following two functions do the same thing:

def f(num): if num // 2 < 10: return False else: return True

def g(num): return num >= 20

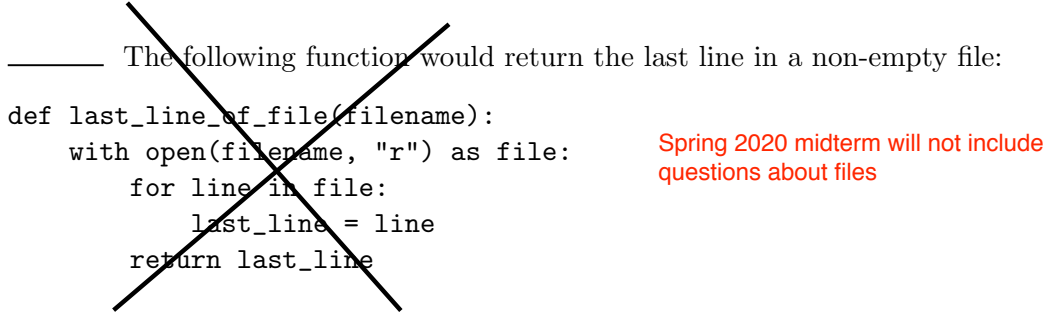

. In Python all for loops can be replaced with an equivalent while loop.

- 6. [12 points] We've got problems
	- (a) [6 points] The function below has two boolean parameters, a and b. The function works correctly, however, it is too long and it uses bad coding style. Rewrite the function in good style to be as concise as possible.

```
def could_be_better(a, b):
    if a == False and b == False:
        return True
    if a == False and b == True:
        return False
    if a == True and b == False:
        return False
    if a == True and b == True:
        return True
```
(b) [6 points] The following function was designed to return a bool indicating if two uppercase strings of DNA bases ("A", "C", "G", "T") are identical (defined as have same length and DNA bases). Sometimes we don't know the DNA base and so use "N" to stand for "any base", that is "N" is considered identical to any of "A", "G", "C", "T". Describe the two different situations where this implementation will produce an invalid result or even an error (that is Python would stop and report an error). *Note*, your two situations should highlight different problems not variations of the same issue.

```
def is_identical(dna1, dna2):
    i = 0while i < len(dna1) or i < len(dna2):
        if dna1[i] != "N" and dna2[i] != "N" and dna1[i] != dna2[i]:
            return False
        i += 1
```
### 7. [16 points] Coding, take 2

lists

Write a Python function named equalizer that will identify students who should switch sections to equalize the number of students in two sections of a class. The section rosters will be provided as text files with one student name per line (as Lastname, Firstname). Your function should have two parameters, the filenames for the section 1 and section 2 rosters, and should print the names of students who should switch and the direction as shown below. You can pick the specific students in any way you want. If the sections have an equal number of students, print "No switching required".

>>> equalizer("sectionA.txt", "sectionB.txt") Smith, John switch to section 1 listA listB

## 8. [10 points] Turtle fun

```
from turtle import *
def shape(side):
    forward(side)
    for i in range(5):
        right(90)
        forward(side)
base = 0side = 50while side < 400:
    shape(side)
    current = side + base
    base = side
    side = current
done()
```
Draw the image that would be created by the above code. Assume that the turtle is initially at the origin, facing right.